# ECE 435 – Network Engineering Lecture 8

#### Vince Weaver

#### <https://web.eece.maine.edu/~vweaver>

#### vincent.weaver@maine.edu

12:30pm, Barrows 125

8 February 2024

#### Announcements

- $HW#3$  was due
- $HW#4$  will be Posted Using tools to access DNS info, let me know if you have trouble.
- Working on getting  $HW#2$  graded

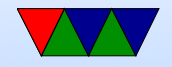

## Domain Name System (DNS)

- Hierarchical distributed database
- Maps hostnames to IP addresses
- Why do we need it?
	- Can you remember numbers? Send e-mails to vince@192.168.8.1?
	- What if server moves?
- RFC 1034, 1035 (1987), Supersedes RFC 882, 883 (1983)
- If there's a network problem, it's "always DNS" (or

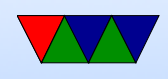

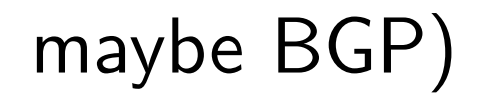

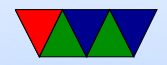

## Ancient History

- In early days NIC.arpa has a "HOSTS.TXT" file you downloaded occasionally with all known machines. Didn't really scale.
- Trivia, called SRI (stanford research) on phone to get Elizabeth "Jake" Feinler during business hours and she'd manually add you to list.
- $\bullet$  /etc/hosts is a relic of this, usually checked first
- On Linux this is configured via /etc/nsswitch.conf

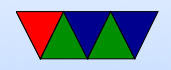

#### Domain Names

- Which ones can you name? .com/.org/.gov/.edu/.net/.mil
- Country codes (.us/.uk/.ie etc)
- Huge expansion in the last few years (.horse)
- Owner of a domain can subdivide, i.e. eece.maine.edu
- How do you buy them? Used to be fairly expensive and only for two years at a time from a single registrar. Not so much anymore.
- whois will show you info on who owns (less details than old days)

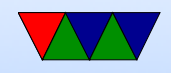

#### Name Rules

- Can have 127 levels, each 1-63 chars.
- Usually total name cannot exceed 253 chars.
- LDH (letters,digits,hyphens, cannot start with hyphen, not all numbers)
- Case-insensitive
- International names: "punycode". Trouble, why? Foreign letters that look like ASCII ones.
- punycode snowman example <http://xn--n3h.net/>
- First commercial name 15 March 1985 symbolics.com

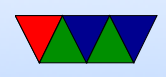

example.com set aside (why be careful with your example names?)

- Shortest? g.cn. Various one-letter domains (like x.org) but they were later reserved.
- Typosquatting, domain squatting, copyrighted names, etc.

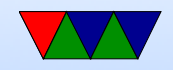

## DNS Server

- Listens on port 53, usually UDP (Special case if  $> 512$  bytes: use TCP)
- A simple request might look something like: a bunch of flags specifying options google.com type: A class: IN
- A simpler response will restate the question then have the response: google.com type: A class: IN: addr 1.2.3.4
- Note it's a binary protocol, not chatty ascii text

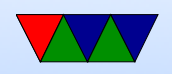

## Zone Records

- 5-tuple, NAME TTL CLASS TYPE VALUE ◦ TTL (how long to cache)
	- Class (usually IN for internet) Mostly reserved, with two obsolete networks chaos, hesiod
	- Type and RDATA (resource data)
	- Common types
		- SOA start of authority (parameters) primary source, e-mail of admin, etc

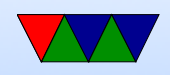

- $A IPv4$  address of host (32bit int) linux.deater.net 86400 IN A 1.2.3.4 can have multiple and be cycled through round-robin
- $\bullet$  AAAA IPv6
- MX Mail exchange (can have multiple, specify priority)
- NS name sever (name server for this domain)
- CNAME Canonical name, allows aliases
- PTR alias for IP, for reverse lookup 4.3.2.1.in-addr.arpa
- HINFO cpu and OS type (text) (uncommon)

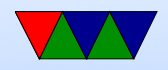

- TXT raw ASCII text
- SRV new sort of generic version of MX
- SPF which machines can send e-mails (avoid spam)
- Can you store other things in records? Text adventure? File transfer? Tunneling (iodine?)

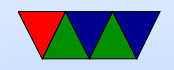

#### DNS client

• Name resolver, translate from ASCII (still?) name to IP addr

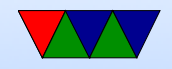

## DNS Lookup Example

- DNS recursor, gets requests from application (like web browser) and does the lookup
- root nameserver, master index
- top level domain (tld) nameserver, has lookups for things like .com
- authoritative nameserver, final authority on a name

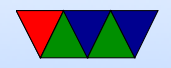

#### Three types of requests

- 1. Recursive, ask recursive resolver, want the address or an error
- 2. Iterative, if server doesn't have the info, will return a referral to server one further down domain space
- 3. Non-recursive. Respond from server directly either because it's authoritative, or else cached

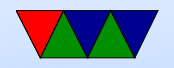

#### Eight steps in DNS lookup

- 1. User/app makes DNS request, it travels to remote resolver
- 2. Resolver queries a root DNS server
- 3. Root resolver responds with address of a TLD nameserver. For example.com, would return the .com registry namserver
- 4. Resolver then makes request to the TLD nameserver

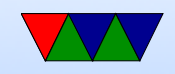

- 5. TLD nameserver responds with address of the domain's nameserver
- 6. Resolver makes request to the domain's nameserver
- 7. Address of domain is returned
- 8. DNS resolver then passes back to original application

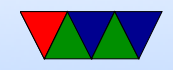

## Root DNS Servers

- 13 root servers
- mostly in US
- Single-letter server names, limitation of number that can fit in single 512B UDP packet
- a.root-servers.net through m.root-servers.net
- One at University of Maryland

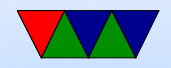

# **Caching**

- Applications can cache lookups Things like browsers don't want to keep re-looking up
- The Operating System can cache lookups (stub resolver)
- Often the NS entries are caches and can be used directly, or the TLD is cached to avoid loading down root server

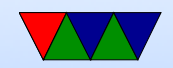

## Another DNS Lookup Example

• Basically: application calls a library (resolver) with the hostname.

gethostbyname() in socket examples

- This sends UDP to local DNS server, which figures out the address (possibly recursively) and returns the address to caller.
- Details
	- First check /etc/nsswitch.conf which might say to check /etc/hosts and maybe NIS/LDAP first

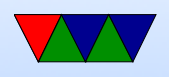

- Query via UDP local nameserver (/etc/resolv.conf) ◦ If the local is the official nameserver, get authoritative response (from responsible zone) the alternative is a cached response
- If local DNS server doesn't know about it, it has to ask up the chain.
- If not known, query "root" server. So if looking up weaver-lab.eece.maine.edu will ask root, which will direct to .edu DNS server
- 13 root servers, mostly in US Single-letter server names, limitation of number that

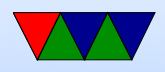

can fit in single 512B UDP packet

- Recursive query It will not likely know but will know about maine.edu, so ask that one, which will ask eece.maine.edu, etc, and then passed back
- Result is then cached along the way (TTL) caching up to 68 years (or none at all). Why low values? Why can that be bad?
- Caching also means usually the root server does not have to respond to each request
- As the response is passed back through it will be cached along way.

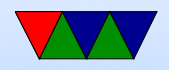

#### How do you know what DNS server to use?

- Usually your ISP would tell you
- These days set up so DHCP will set it up for you
- Companies offer "easy to remember" ones you can use, google 8.8.8.8 and cloudflare 1.1.1.1

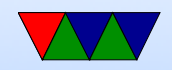

#### DNS Query with dig – dnsutils

dig weaver-lab.eece.maine.edu

; <<>> DiG 9.11.3-2-Debian <<>> weaver-lab.eece.maine.edu

;; global options: +cmd

;; Got answer:

- ;; ->>HEADER<<- opcode: QUERY, status: NOERROR, id: 1268
- ;; flags: qr rd ra; QUERY: 1, ANSWER: 1, AUTHORITY: 0, ADDITIONAL: 1

;; OPT PSEUDOSECTION: ; EDNS: version: 0, flags:; udp: 512 ;; QUESTION SECTION:

;weaver-lab.eece.maine.edu. IN A

;; ANSWER SECTION: weaver-lab.eece.maine.edu. 3599 IN A 130.111.218.24

;; Query time: 79 msec ;; SERVER: 8.8.8.8#53(8.8.8.8) ;; WHEN: Tue Sep 25 14:12:42 EDT 2018 ;; MSG SIZE rcvd: 70

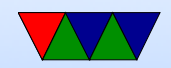

#### Reverse DNS request

- Given IP address, how can you find the name?
- Linux can use the "host" command.
- For IPv4, there is special in-addr arpa domain
- To look up 1.2.3.4, lookup 4.3.2.1.in-addr.arpa
- It will iterate down. This gets trickier now with noncontiguous IP allocations.
- Similar thing for IPv6 using ip6.arpa

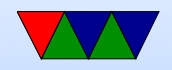

#### DNS Packet format

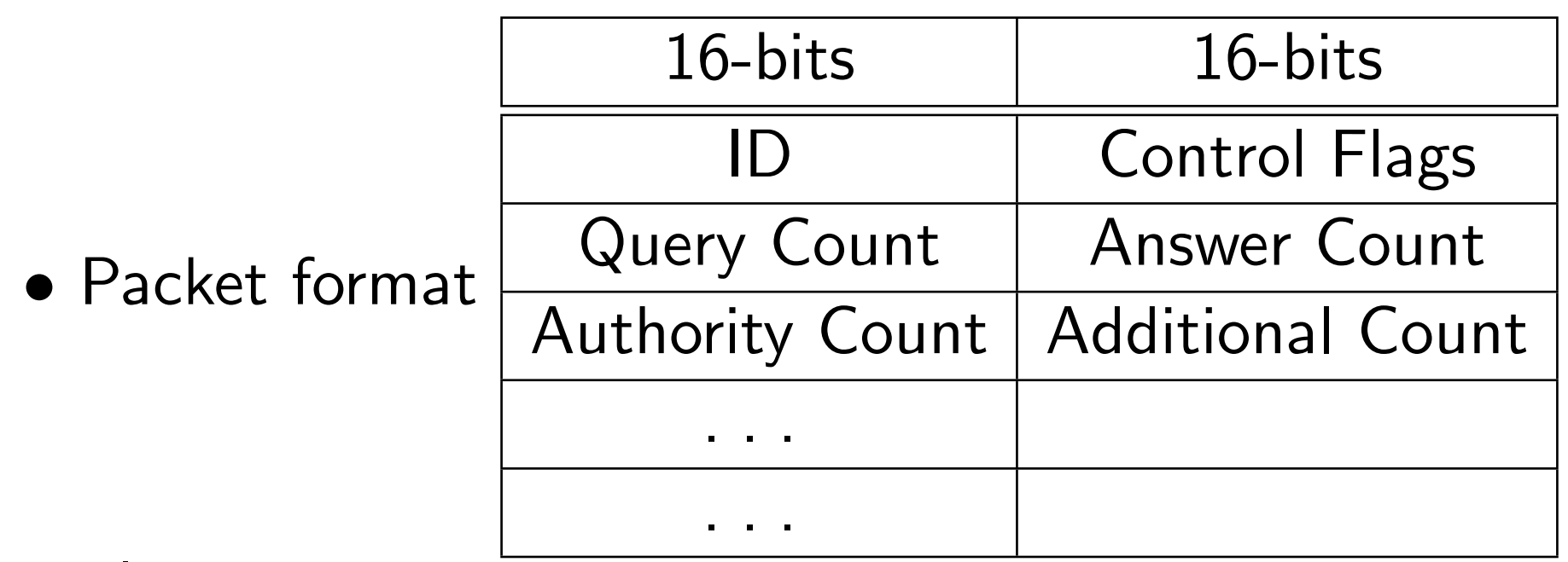

• Flags

 $\circ$  QR – request (0) or response (1)

◦ OpCode – QUERY, IQUERY, STATUS, NOTIFY,

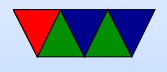

#### UPDATE

- $\circ$  AA Authoritative Answer (1) or cache (0)
- $\circ$  Truncated (1) means too big for UDP
- RD Recursion Desired
- RA Recursion Available
- $\circ$  Z zeros (reserved)
- AD Authenticated Data (DNSSEC)
- CD Checking Disabled (DNSSEC) ◦ RCODE – Error Code
- Counts say how many of each included
- Then the actual requests

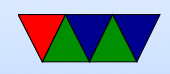

#### Zone Transfers

• Zone transfers – copying zone list between machines

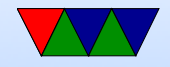

#### Name Server Software

- Can you set up your own?
- BIND/named
- dig / nslookup tools

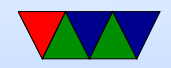

## DNS Security – DNSSEC

- RFC 3833
- Digitally sign response
- Can provide things like public keys
- Backwards compatible
- Slow uptake

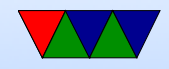

## DNS Security – Cache Poisoning Attack

- Make request that causes a recursive lookup
- Immediately flood server with spoofed response packets with inaccurate info
- This is easier as only 16-bit IDs in protocol so easy to try all of them
- Can get inaccurate info into cache and will hand out bad info

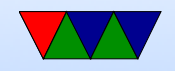

## DNS Security – 0x20 Encoding

- Used to avoid cache poisoning attack
- DNS lookups case independent
- So server can toggle case in random way, eXaMPIE.cOm
- (Toggling case is equivalent to flipping bit 0x20)
- Poison attacks would have to not only guess 16-bit value but also the pattern of flipped bits which is much harder

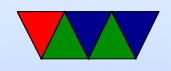

#### DNS Security – Amplification Attack

- Send requests to DNS server with spoofed return address
- UDP makes this easy
- Do this with enough servers, can be DDoS

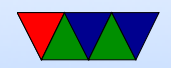

## DNS Tunneling

• Tunnel DNS over https? More secure? Privacy implications? Some browsers doing this?

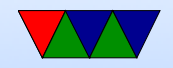

## DNS Privacy

- Can people spy on your web-browsing through DNS?
- Can a web-browser tunnel DNS over https?
- $\bullet$  1.1.1.1 and 8.8.8.8 name servers?

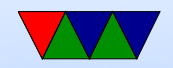